# **SeqLog Documentation**

*Release 0.3.8*

**Adam Friedman**

**Jan 06, 2018**

## **Contents**

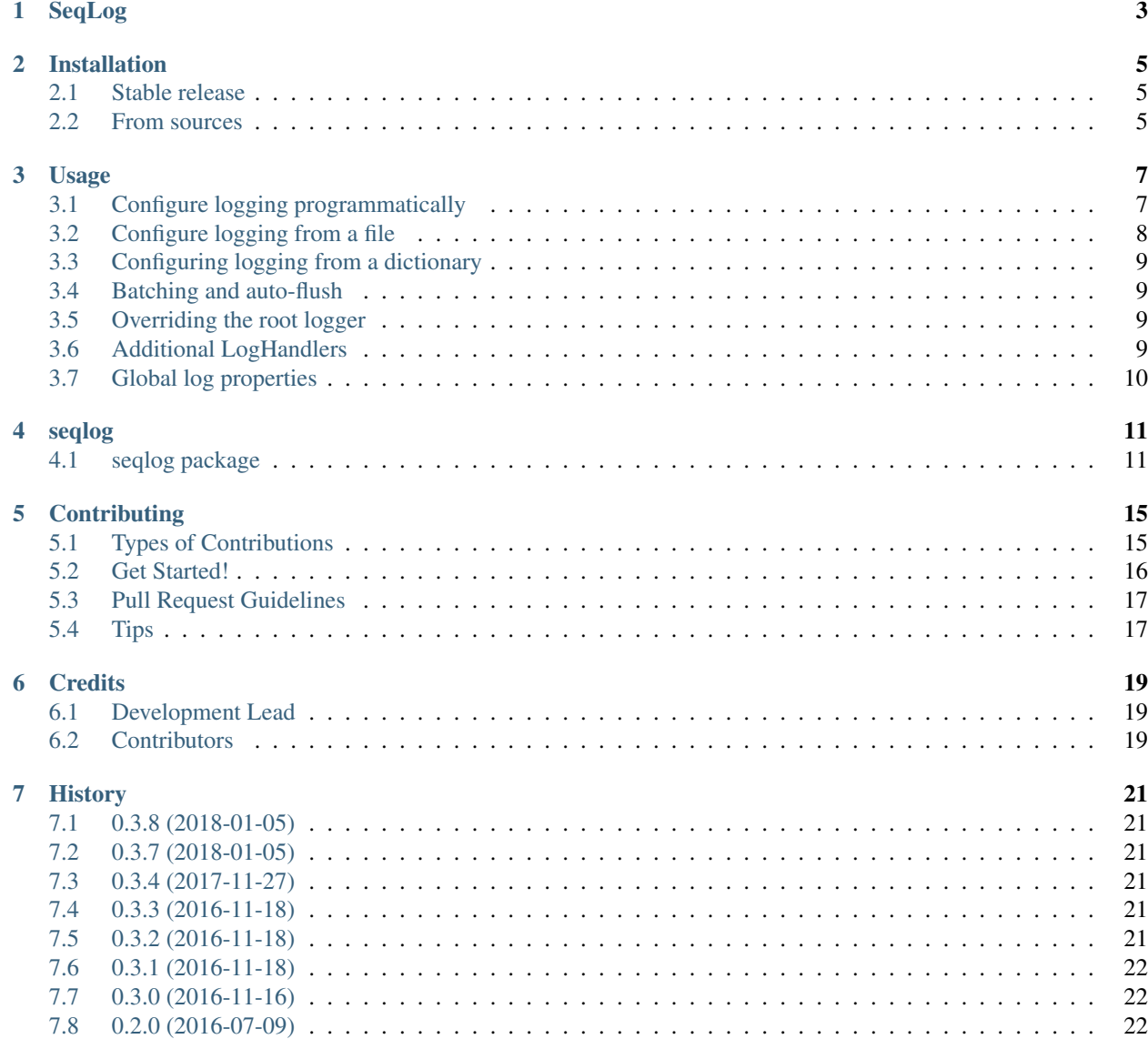

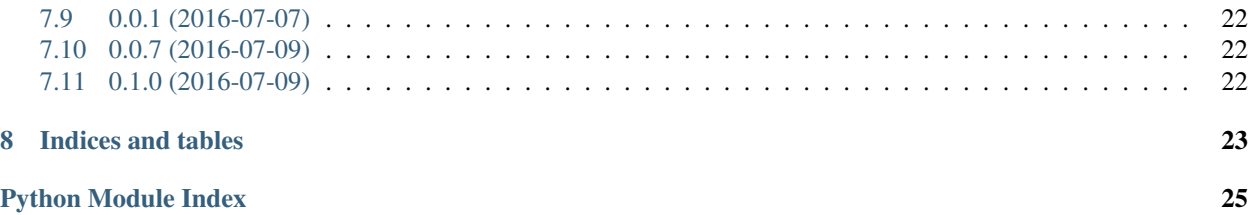

SeqLog is a plugin for Python logging that sends log messages to Seq.

It also adds support for logging with named format arguments (via keyword arguments) in the same way "{arg1}". format(arg1="foo") does.

Contents:

# SeqLog

<span id="page-6-0"></span>SeqLog enables logging from Python to [Seq.](https://getseq.net/)

It also adds support for logging with named format arguments (via keyword arguments) in the same way "{arg1}". format(arg1="foo") does.

- Free software: MIT license
- Documentation: [https://seqlog.readthedocs.io.](https://seqlog.readthedocs.io)

## Installation

## <span id="page-8-1"></span><span id="page-8-0"></span>**2.1 Stable release**

To install SeqLog, run this command in your terminal:

**\$** pip install seqlog

This is the preferred method to install SeqLog, as it will always install the most recent stable release.

If you don't have [pip](https://pip.pypa.io) installed, this [Python installation guide](http://docs.python-guide.org/en/latest/starting/installation/) can guide you through the process.

### <span id="page-8-2"></span>**2.2 From sources**

The sources for SeqLog can be downloaded from the [Github repo.](https://github.com/tintoy/seqlog)

You can either clone the public repository:

**\$** git clone git://github.com/tintoy/seqlog

Or download the [tarball:](https://github.com/tintoy/seqlog/tarball/master)

**\$** curl -OL https://github.com/tintoy/seqlog/tarball/master

Once you have a copy of the source, you can install it with:

```
$ python setup.py install
```
## Usage

## <span id="page-10-1"></span><span id="page-10-0"></span>**3.1 Configure logging programmatically**

```
import seqlog
seqlog.log_to_seq(
  server_url="http://my-seq-server:5431/",
  api_key="My API Key",
  level=logging.INFO,
  batch_size=10,
  auto_flush_timeout=10000, # milliseconds
  override_root_logger=True
)
```
For the best experience, use  $\{x\}$ -style named format arguments (passing those format arguments as keyword arguments to the log functions info, warning, error, critical, etc). Using unnamed "holes" (i.e. {}) is not currently supported.

For example:

logging.info("Hello, {name}!", name="World")

If you specify ordinal arguments, the log message is interpreted as a "%s"-style format string. The ordinal format arguments are stored in the log entry properties using the 0-based ordinal index as the property name.

logging.info("Hello, %s!", "World")

Note that mixing named and ordinal arguments is not currently supported.

## <span id="page-11-0"></span>**3.2 Configure logging from a file**

Seqlog can also use a YAML-format file to describe the desired logging configuration. This file has the schema specified in Python's [logging.config](https://docs.python.org/3/library/logging.config.html#logging-config-dictschema) module.

First, create your configuration file (e.g. /foo/bar/my\_config.yml):

```
# This is the Python logging schema version (currently, only the value 1 is supported
\rightarrowhere).
version: 1
# Configure logging from scratch.
disable_existing_loggers: True
# Configure the root logger to use Seq
root:
 class: seqlog.structured_logging.StructuredRootLogger
 level: INFO
 handlers:
 - seq
  - console
# You can also configure non-root loggers.
loggers:
 another_logger:
     class: seqlog.structured_logging.StructuredLogger
     propagate: False
      level: INFO
     handlers:
      - seq
      - console
handlers:
# Log to STDOUT
 console:
   class: seqlog.structured_logging.ConsoleStructuredLogHandler
   formatter: seq
# Log to Seq
 seq:
   class: seqlog.structured_logging.SeqLogHandler
   formatter: seq
    # Seq-specific settings (add any others you need, they're just kwargs for
˓→SeqLogHandler's constructor).
   server_url: 'http://localhost:5341'
   api_key: 'your_api_key_if_you_have_one'
formatters:
  seq:
    style: '{'
```
Then, call seqlog.configure\_from\_file():

```
seqlog.configure_from_file('/foo/bar/my_config.yml')
# Use the root logger.
root_logger = logging.getLogger()
```

```
root_logger.info('This is the root logger.')
# Use another logger
another_logger = logging.getLogger('another_logger')
another_logger.info('This is another logger.')
```
## <span id="page-12-0"></span>**3.3 Configuring logging from a dictionary**

Seqlog can also use a dictionary to describe the desired logging configuration. This dictionary has the schema specified in Python's [logging.config](https://docs.python.org/3/library/logging.config.html#logging-config-dictschema) module.

```
config = {
  # configuration goes here
}
seqlog.configure_from_dict(config)
# Use the root logger.
root_logger = logging.getLogger()
root_logger.info('This is the root logger.')
# Use another logger
another_logger = logging.getLogger('another_logger')
another_logger.info('This is another logger.')
```
## <span id="page-12-1"></span>**3.4 Batching and auto-flush**

By default SeqLog will wait until it has a batch of 10 messages before sending them to Seq. You can control the batch size by passing a value for batch size.

If you also want it to publish the current batch of events when not enough of them have arrived within a certain period, you can pass auto\_flush\_timeout (a float representing the number of seconds before an incomplete batch is published).

## <span id="page-12-2"></span>**3.5 Overriding the root logger**

By default, SeqLog does not modify the root logger (and so calls to logging.info() and friends do not support named format arguments). To also override the root logger, pass True for override\_root\_logger.

## <span id="page-12-3"></span>**3.6 Additional LogHandlers**

By default, log\_to\_seq only configures a single SeqLogHandler.

To configure additional LogHandlers, pass them via additional\_handlers.

## <span id="page-13-0"></span>**3.7 Global log properties**

SeqLog can also add static properties to each log entry that is sent to Seq. By default, the following properties are added:

- MachineName The local machine's fully-qualified host name.
- ProcessId The current process Id.

To configure global log properties, call set\_global\_log\_properties, passing the properties as keyword arguments:

```
import seqlog
seqlog.set_global_log_properties(
   GlobalProperty1="foo",
   GlobalProperty2="bar"
    GlobalProperty3=26
)
```
Note that you can also clear the global log properties (so no properties are added) by calling clear\_global\_log\_properties, and reset the global log properties to their defaults by calling reset\_global\_log\_properties.

## seqlog

## <span id="page-14-3"></span><span id="page-14-1"></span><span id="page-14-0"></span>**4.1 seqlog package**

### <span id="page-14-2"></span>**4.1.1 Module contents**

seqlog.**clear\_global\_log\_properties**() Remove all global properties.

seqlog.**configure\_from\_dict**(*config*, *override\_root\_logger=True*) Configure Seq logging using a dictionary.

Uses *logging.config.dictConfig()*.

#### Parameters

- **config**  $(dict)$  A dict containing the configuration.
- **override\_root\_logger** (bool) Override the root logger to use a Seq-specific implementation? (default: True)

seqlog.**configure\_from\_file**(*file\_name*, *override\_root\_logger=True*) Configure Seq logging using YAML-format configuration file.

Uses *logging.config.dictConfig()*.

#### **Parameters**

- **file\_name**  $(str)$  The name of the configuration file to use.
- **override\_root\_logger** (bool) Override the root logger to use a Seq-specific implementation? (default: True)

seqlog.**get\_global\_log\_properties**()

Get the properties to be added to all structured log entries.

Returns A copy of the global log properties.

Return type dict

```
seqlog.log_to_console(level=30, override_root_logger=False, **kwargs)
     Configure the logging system to send log entries to the console.
```
Note that the root logger will not log to Seq by default.

#### **Parameters**

- **level** The minimum level at which to log.
- **override\_root\_logger** Override the root logger, too? Note this might cause problems if third-party components try to be clever when using the logging.XXX functions.

```
seqlog.log_to_seq(server_url, api_key=None, level=30, batch_size=10, auto_flush_timeout=None, ad-
                        ditional_handlers=None, override_root_logger=False, **kwargs)
```
Configure the logging system to send log entries to Seq.

Note that the root logger will not log to Seq by default.

#### Parameters

- **server\_url** The Seq server URL.
- **api\_key** The Seq API key (optional).
- **level** The minimum level at which to log.
- **batch\_size** The number of log entries to collect before publishing to Seq.
- **auto\_flush\_timeout** If specified, the time (in seconds) before the current batch is automatically flushed.
- **additional\_handlers** Additional 'LogHandler's (if any).
- **override\_root\_logger** Override the root logger, too? Note this might cause problems if third-party components try to be clever when using the logging.XXX functions.

*batch\_size=10*,

*auto\_flush\_timeout=None*)

Returns The *SeqLogHandler* that sends events to Seq. Can be used to forcibly flush records to Seq.

#### Return type *[SeqLogHandler](#page-15-0)*

#### seqlog.**reset\_global\_log\_properties**()

Initialize global log properties to their default values.

#### seqlog.**set\_global\_log\_properties**(*\*\*properties*)

Configure the properties to be added to all structured log entries.

Parameters **properties**  $(dict)$  – Keyword arguments representing the properties.

### **4.1.2 Submodules**

### <span id="page-15-1"></span>**4.1.3 seqlog.structured\_logging module**

```
class seqlog.structured_logging.ConsoleStructuredLogHandler
    Bases: logging.Handler
```
**emit**(*record*)

```
class seqlog.structured_logging.SeqLogHandler(server_url, api_key=None,
```
Bases: logging.Handler

Log handler that posts to Seq.

#### <span id="page-16-0"></span>**close**()

Close the log handler.

```
emit(record)
```
Emit a log record.

Parameters **record** – The LogRecord.

#### **flush**()

**publish\_log\_batch**(*batch*) Publish a batch of log records.

Parameters **batch** – A list representing the batch.

**class** seqlog.structured\_logging.**StructuredLogRecord**(*name*, *level*, *pathname*, *lineno*, *msg*, *args*, *exc\_info*, *func=None*, *sinfo=None*, *log\_props=None*, *\*\*kwargs*)

Bases: logging.LogRecord

An extended LogRecord that with custom properties to be logged to Seq.

#### **getMessage**()

Get a formatted message representing the log record (with arguments replaced by values as appropriate). :return: The formatted message.

**class** seqlog.structured\_logging.**StructuredLogger**(*name*, *level=0*)

Bases: logging.Logger

Custom (dummy) logger that understands named log arguments.

**makeRecord**(*name*, *level*, *fn*, *lno*, *msg*, *args*, *exc\_info*, *func=None*, *extra=None*, *sinfo=None*) Create a LogRecord.

#### Parameters

- **name** The name of the logger that produced the log record.
- **level** The logging level (severity) associated with the logging record.
- **fn** The name of the file (if known) where the log entry was created.
- **lno** The line number (if known) in the file where the log entry was created.
- **msg** The log message (or message template).
- **args** Ordinal message format arguments (if any).
- **exc\_info** Exception information to be included in the log entry.
- **func** The function (if known) where the log entry was created.
- **extra** Extra information (if any) to add to the log record.
- **sinfo** Stack trace information (if known) for the log entry.

**class** seqlog.structured\_logging.**StructuredRootLogger**(*level=0*) Bases: logging.RootLogger

Custom root logger that understands named log arguments.

```
makeRecord(name, level, fn, lno, msg, args, exc_info, func=None, extra=None, sinfo=None)
     Create a LogRecord.
```
Parameters

• **name** – The name of the logger that produced the log record.

- <span id="page-17-0"></span>• **level** – The logging level (severity) associated with the logging record.
- **fn** The name of the file (if known) where the log entry was created.
- **lno** The line number (if known) in the file where the log entry was created.
- **msg** The log message (or message template).
- **args** Ordinal message format arguments (if any).
- **exc\_info** Exception information to be included in the log entry.
- **func** The function (if known) where the log entry was created.
- **extra** Extra information (if any) to add to the log record.
- **sinfo** Stack trace information (if known) for the log entry.

seqlog.structured\_logging.**clear\_global\_log\_properties**() Remove all global properties.

seqlog.structured\_logging.**get\_global\_log\_properties**(*logger\_name=None*) Get the properties to be added to all structured log entries.

**Parameters logger\_name** (str) – An optional logger name to be added to the log entry.

Returns A copy of the global log properties.

#### Return type dict

seqlog.structured\_logging.**reset\_global\_log\_properties**() Initialize global log properties to their default values.

seqlog.structured\_logging.**set\_global\_log\_properties**(*\*\*properties*) Configure the properties to be added to all structured log entries.

**Parameters properties**  $(dict)$  – Keyword arguments representing the properties.

## **Contributing**

<span id="page-18-0"></span>Contributions are welcome, and they are greatly appreciated! Every little bit helps, and credit will always be given. You can contribute in many ways:

## <span id="page-18-1"></span>**5.1 Types of Contributions**

### **5.1.1 Report Bugs**

Report bugs at [https://github.com/tintoy/seqlog/issues.](https://github.com/tintoy/seqlog/issues)

If you are reporting a bug, please include:

- Your operating system name and version.
- Any details about your local setup that might be helpful in troubleshooting.
- Detailed steps to reproduce the bug.

### **5.1.2 Fix Bugs**

Look through the GitHub issues for bugs. Anything tagged with "bug" and "help wanted" is open to whoever wants to implement it.

### **5.1.3 Implement Features**

Look through the GitHub issues for features. Anything tagged with "enhancement" and "help wanted" is open to whoever wants to implement it.

### **5.1.4 Write Documentation**

SeqLog could always use more documentation, whether as part of the official SeqLog docs, in docstrings, or even on the web in blog posts, articles, and such.

### **5.1.5 Submit Feedback**

The best way to send feedback is to file an issue at [https://github.com/tintoy/seqlog/issues.](https://github.com/tintoy/seqlog/issues)

If you are proposing a feature:

- Explain in detail how it would work.
- Keep the scope as narrow as possible, to make it easier to implement.
- Remember that this is a volunteer-driven project, and that contributions are welcome :)

## <span id="page-19-0"></span>**5.2 Get Started!**

Ready to contribute? Here's how to set up *seqlog* for local development.

- 1. Fork the *seqlog* repo on GitHub.
- 2. Clone your fork locally:

\$ git clone git@github.com:your\_name\_here/seqlog.git

3. Install your local copy into a virtualenv. Assuming you have virtualenvwrapper installed, this is how you set up your fork for local development:

```
$ mkvirtualenv seqlog
$ cd seqlog/
$ python setup.py develop
```
4. Create a branch for local development:

\$ git checkout -b name-of-your-bugfix-or-feature

Now you can make your changes locally.

5. When you're done making changes, check that your changes pass flake8 and the tests, including testing other Python versions with tox:

```
$ flake8 --ignore E501 seqlog tests
$ python setup.py test or py.test
$ tox
```
To get flake8 and tox, just pip install them into your virtualenv.

6. Commit your changes and push your branch to GitHub:

```
$ git add .
$ git commit -m "Your detailed description of your changes."
$ git push origin name-of-your-bugfix-or-feature
```
7. Submit a pull request through the GitHub website.

## <span id="page-20-0"></span>**5.3 Pull Request Guidelines**

Before you submit a pull request, check that it meets these guidelines:

- 1. The pull request should include tests.
- 2. If the pull request adds functionality, the docs should be updated. Put your new functionality into a function with a docstring, and add the feature to the list in README.rst.
- 3. The pull request should work for Python 2.6, 2.7, 3.3, 3.4 and 3.5, and for PyPy. Check [https://travis-ci.org/](https://travis-ci.org/tintoy/seqlog/pull_requests) [tintoy/seqlog/pull\\_requests](https://travis-ci.org/tintoy/seqlog/pull_requests) and make sure that the tests pass for all supported Python versions.

## <span id="page-20-1"></span>**5.4 Tips**

To run a subset of tests:

\$ py.test tests.test\_seqlog

## **Credits**

## <span id="page-22-1"></span><span id="page-22-0"></span>**6.1 Development Lead**

• Adam Friedman [<tintoy@tintoy.io>](mailto:tintoy@tintoy.io)

## <span id="page-22-2"></span>**6.2 Contributors**

None yet. Why not be the first?

## History

## <span id="page-24-1"></span><span id="page-24-0"></span>**7.1 0.3.8 (2018-01-05)**

• Improve documentation for logging configuration from file (#3)

## <span id="page-24-2"></span>**7.2 0.3.7 (2018-01-05)**

• Implement and document logging configuration from file (#3)

## <span id="page-24-3"></span>**7.3 0.3.4 (2017-11-27)**

• Fix sample code (#2).

## <span id="page-24-4"></span>**7.4 0.3.3 (2016-11-18)**

• Use streaming mode when posting to Seq (#1)

## <span id="page-24-5"></span>**7.5 0.3.2 (2016-11-18)**

• Updated release notes

## <span id="page-25-0"></span>**7.6 0.3.1 (2016-11-18)**

• Further work relating to intermittent "RuntimeError: The content for this response was already consumed" when publishing log entries (#1)

# <span id="page-25-1"></span>**7.7 0.3.0 (2016-11-16)**

• Fix for intermittent "RuntimeError: The content for this response was already consumed" when publishing log entries (#1)

## <span id="page-25-2"></span>**7.8 0.2.0 (2016-07-09)**

- Support for configuring additional log handlers when calling log\_to\_seq.
- Support for global log properties (statically-configured properties that are added to all outgoing log entries).

## <span id="page-25-3"></span>**7.9 0.0.1 (2016-07-07)**

• First release on PyPI.

## <span id="page-25-4"></span>**7.10 0.0.7 (2016-07-09)**

- log\_to\_seq now returns the SeqLogHandler to enable forced flushing of log records to Seq.
- Change auto\_flush\_timeout to a float representing seconds (instead of milliseconds).
- Update testharness.py to actually log to Seq. You can override the server URL and API key using the SEQ\_SERVER\_URL and SEQ\_API\_KEY environment variables.
- Update usage information in documentation.
- Python 3 only for now (sorry, but logging in Python 2 doesn't have all the required extensibility points). If the need to support Python 2 becomes great enough then I'll try to find a way.

## <span id="page-25-5"></span>**7.11 0.1.0 (2016-07-09)**

• Proper versioning starts today :)

Indices and tables

- <span id="page-26-0"></span>• genindex
- modindex
- search

Python Module Index

<span id="page-28-0"></span>s

seqlog, [11](#page-14-2) seqlog.structured\_logging, [12](#page-15-1)

## Index

## $\mathcal{C}$

clear\_global\_log\_properties() (in module seqlog), [11](#page-14-3) clear\_global\_log\_properties() (in module seqlog.structured\_logging), [14](#page-17-0) close() (seqlog.structured\_logging.SeqLogHandler method), [12](#page-15-2) configure from  $dict()$  (in module seqlog), [11](#page-14-3) configure from file() (in module seqlog),  $11$ ConsoleStructuredLogHandler (class in seqlog.structured\_logging), [12](#page-15-2)

## E

emit() (seqlog.structured\_logging.ConsoleStructuredLogHandlqRbg.structured\_logging (module), [12](#page-15-2) method), [12](#page-15-2)

emit() (seqlog.structured\_logging.SeqLogHandler method), [13](#page-16-0)

## F

flush() (seqlog.structured\_logging.SeqLogHandler method), [13](#page-16-0)

## G

get\_global\_log\_properties() (in module seqlog), [11](#page-14-3) get global log properties() (in module seqlog.structured\_logging), [14](#page-17-0) getMessage() (seqlog.structured\_logging.StructuredLogRecord method), [13](#page-16-0)

## $\mathbf{L}$

log\_to\_console() (in module seqlog), [11](#page-14-3) log\_to\_seq() (in module seqlog), [12](#page-15-2)

## M

makeRecord() (seqlog.structured\_logging.StructuredLogger method), [13](#page-16-0) makeRecord() (seqlog.structured\_logging.StructuredRootLogger method), [13](#page-16-0)

publish\_log\_batch() (seqlog.structured\_logging.SeqLogHandler method), [13](#page-16-0)

## R

P

reset\_global\_log\_properties() (in module seqlog), [12](#page-15-2) reset global log properties() (in module seqlog.structured\_logging), [14](#page-17-0)

## S

seqlog (module), [11](#page-14-3) SeqLogHandler (class in seqlog.structured\_logging), [12](#page-15-2) set\_global\_log\_properties() (in module seqlog), [12](#page-15-2) set\_global\_log\_properties() (in module seqlog.structured\_logging), [14](#page-17-0) StructuredLogger (class in seqlog.structured\_logging), [13](#page-16-0) StructuredLogRecord (class in seqlog.structured\_logging), [13](#page-16-0) StructuredRootLogger (class in seqlog.structured\_logging), [13](#page-16-0)